## **Einkaufspreis 'Brillenfassungen' | OPTIK, Stammdaten**

Pflege der Nettoeinkaufspreise (exkl. der MwSt.) des Artikels. Jedem Artikel können beliebig viele Einkaufspreise zugewiesen bekommen. Die Zuordnung ergibt sich aus der Festlegung des jeweiligen Startdatums. Damit bleibt eine vollständige Preishistorie erhalten.

Aus der Übersicht ersehen Sie alle Nettoeinkaufspreise des gewählten Artikels. Wählen Sie hier den zu bearbeitenden Preis aus.

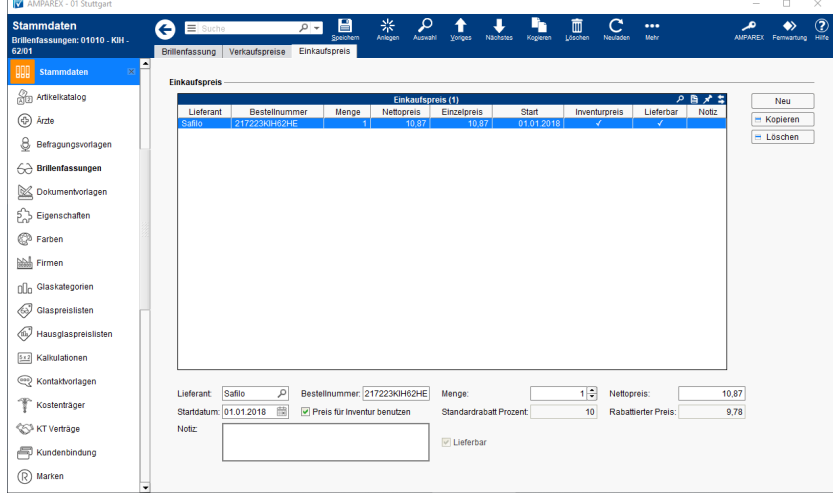

## Funktionsleiste

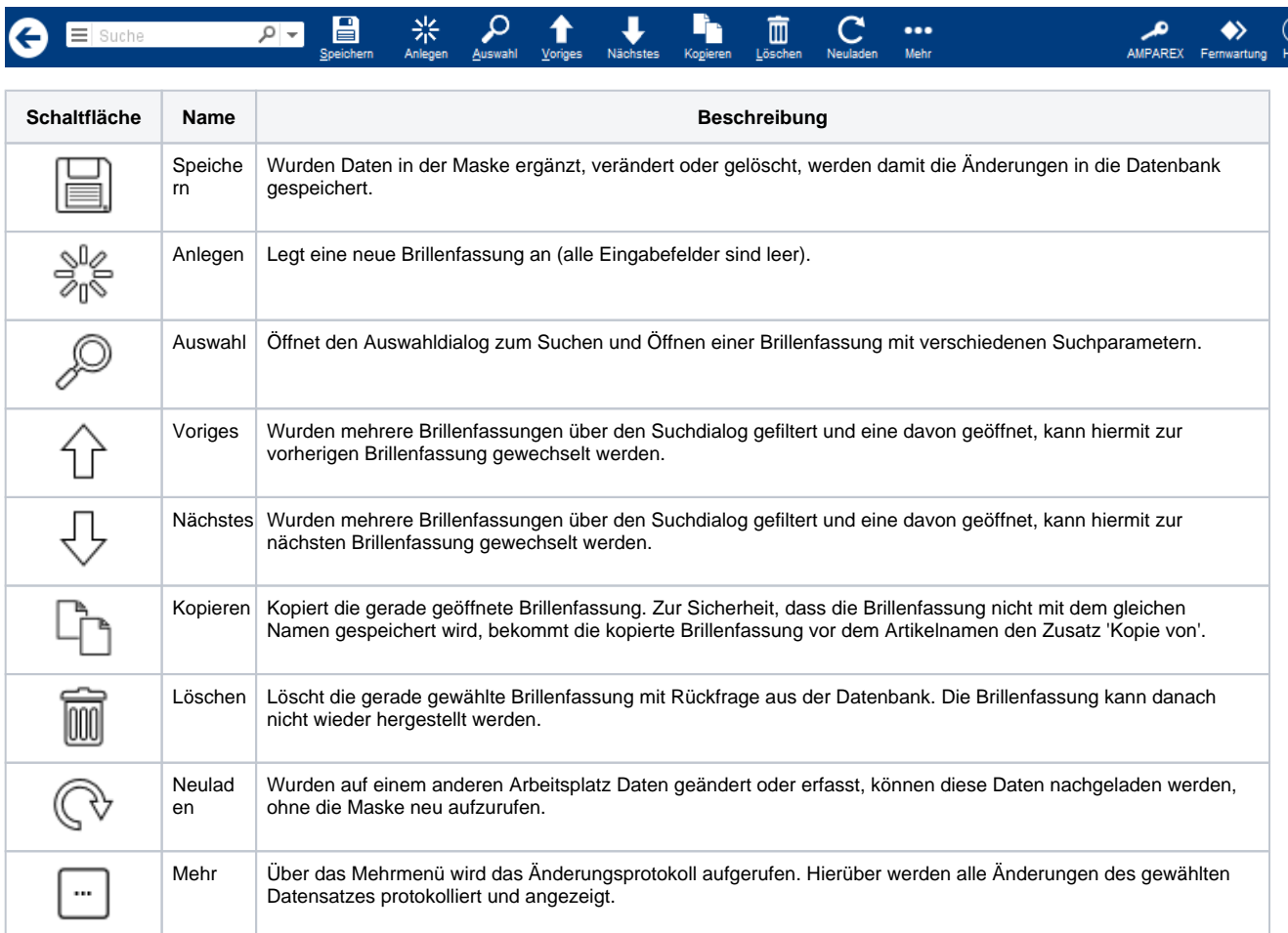

#### Maskenbeschreibung

**Einkaufspreis**

# **Einkaufspreis 'Brillenfassungen' | OPTIK, Stammdaten**

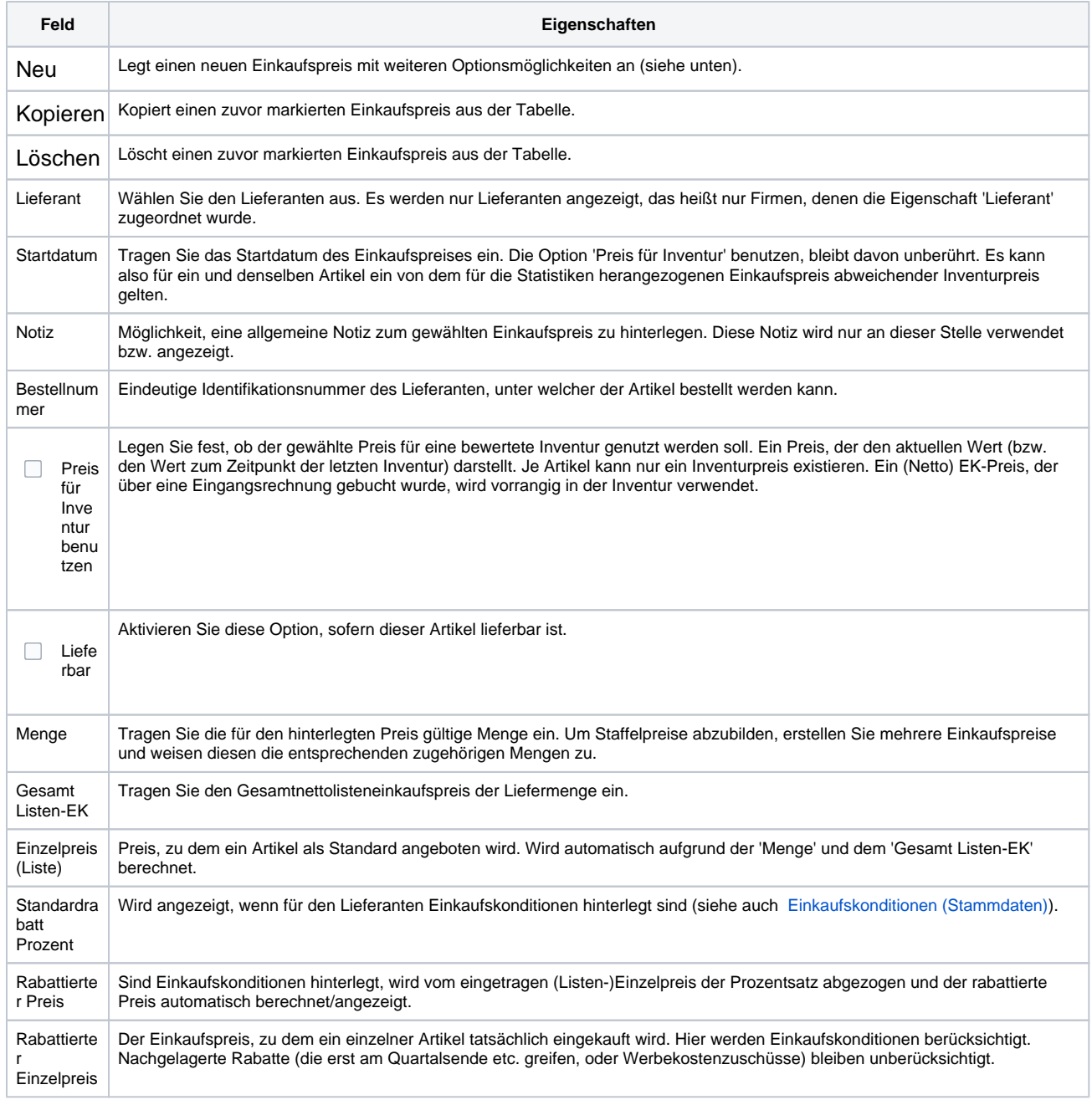

### Siehe auch ...

[Einkaufskonditionen \(Stammdaten\)](https://manual.amparex.com/pages/viewpage.action?pageId=47121194)